## Dell Vostro 3560 Service Manual

If you ally compulsion such a referred Dell Vostro 3560 Service Manual ebook that will come up with the money for you worth, acquire the certainly best seller from us currently from several preferred authors. If you desire to humorous books, lots of novels, tale, jokes, and more fictions collections are along with launched, from best seller to one of the most current released.

You may not be perplexed to enjoy every book collections Dell Vostro 3560 Service Manual that we will completely offer. It is not nearly the costs. Its not quite what you need currently. This Dell Vostro 3560 Service Manual, as one of the most in action sellers here will no question be in the midst of the best options to review.

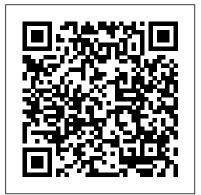

DELL VOSTRO 3460 OWNER'S MANUAL Pdf Download.

Recommended videos for Vostro 3560. Returning Service Parts to Dell. System Restore in Windows 10. Reset your Account Password in Windows 10. Troubleshooting Audio Issues in Windows 8 or Windows 10. Perform a Reset in Windows 10 Find Your Desktop, Laptop, or AIO Service Tag. À ... Dell Latitude 3560 Owner's Manual

View and Download Dell Vostro 3560 owner's manual online. Owner's Manual. Vostro 3560 Laptop pdf manual download.

Dell Vostro A840/A860 Service Manual

latitude-3560-laptop Dell Latitude 3560 Owner's Manual

Support for Vostro 3560 | Overview | Dell India

View and Download Dell Vostro 3550 owner's manual online. Dell Vostro 3550. Vostro 3550 Laptop pdf manual download.

downloads.dell.com

View and Download Dell Vostro 3560 owner's manual online. Vostro 3560 Laptop pdf manual download. Also for: Vostro 3653.

Support for Vostro 3560 | Documentation | Dell UK

downloads.dell.com

Dell Vostro 3560 Manuals

View and Download Dell Vostro 3500 service manual online. Vostro 3500 Laptop pdf manual download.

## Dell Vostro 3500 Service Manual - Assistenza Apple & PC ...

Search Vostro 3560 Documentation Find articles, manuals and more to help support your product. What can we help you to find. Submit ... Recommended Videos for Vostro 3560. Using Windows Troubleshooters in Windows 10. Returning Service Parts to Dell. Find Your Desktop, Laptop, or AIO Service Tag. Troubleshooting Slow Internet and ...

Support for Vostro 3560 | Documentation | Dell US NOTICE: Only a certified service technician should perform repairs on your computer. Damage due to servicing that is not authorized by Dell is not covered by your warranty. NOTICE: When you disconnect a cable, pull on its connector or on its pull -tab, not on the cable itself. Some cables have connectors with locking tabs; if Dell Vostro 460 Service Manual

Dell Vostro 3560 Pdf User Manuals. View online or download Dell Vostro 3560 Owner's Manual Manual de servicio de Dell Vostro 3500

Dell™ Vostro™ 460 Service Manual Notes, Cautions and Warnings Working on Your Computer Covers Front Bezel Chassis Fan Hard Drive Processor Expansion Card Tab Power Supply Video Card Memory Cards Optical Drive Card-Reader Board Power Button and Hard Drive Activity LED I/O Panel Coin-Cell Battery System Board System Setup

DELL VOSTRO 3560 OWNER'S MANUAL Pdf Download.
Service Tag Displays the current service tag of the computer.
Asset Tag Displays the asset tag. Unlock Setup Status Specifies whether a setup password has been assigned. Admin Password Status Specifies whether an admin password has been assigned. Admin Password Allows you to set an admin

password.

DELL VOSTRO 3560 OWNER'S MANUAL Pdf Download. vostro-15-3580-laptop Dell Vostro 3580 Service Manual Dell Vostro 3560 Service Manual

Reproduction of this material in any manner whatsoever without the written permission of Dell Inc. is strictly forbidden. Trademarks used in this text: Dell , the DELL logo, Vostro , ExpressCard , and ... Vostro 1220 Service Manual Dell Inc. ...

## **DELL VOSTRO 3500 SERVICE MANUAL Pdf Download.**

Notebook Dell Vostro 3560 - Service manuals and Schematics, Disassembly / Assembly. Download Free.

Notebook Dell Vostro 3560 - Service manuals and Schematics ... Dell Vostro 3560 Service Manual

## Vostro 3550 Service manual - Dell Community

Search Vostro 3560 Documentation Find articles, manuals and more to help support your product. What can we help you to find. Submit ... Recommended Videos for Vostro 3560 ... Returning Service Parts to Dell. Reset your Account Password in Windows 10. Troubleshooting Slow Internet and Network Connections Perform a Reset in Windows

Vostro 1220 Service Manual - downloads.dell.com
Search Vostro 3560 Documentation Find articles, manuals and more to help support your product. What can we ...
Recommended Videos for Vostro 3560. System Restore in Windows 10. Find Your Desktop, Laptop, or AIO Service Tag.
Returning Service Parts to Dell. Activating Windows 8. Reset your Account Password in Windows 10. Troubleshooting Slow ...

View and Download Dell Vostro 3460 owner's manual online. ... Laptop Dell Vostro 3400 Service Manual (84 pages) Laptop Dell Latitude 3400 Service Manual (111 pages) ... Vostro 3360 / Vostro 3460 / Vostro 3560 65 W with integrated video card Vostro 3460 with

discrete video card 90 W Vostro 3560 with quad core ...

Dell Vostro 3580 Service Manual

Dell Inc. renuncia a cualquier ... Marcas comerciales

utilizadas en este texto: Dell , el logotipo de DELL y Vostro
son marcas comerciales de Dell Inc.; Intel y Core son
marcas ... Service Tag (Etiqueta de servicio) Muestra la
etiqueta de servicio actual del equipo.